# **O(1) ZOEKMETHODEN: HASH TECHNIEKEN**

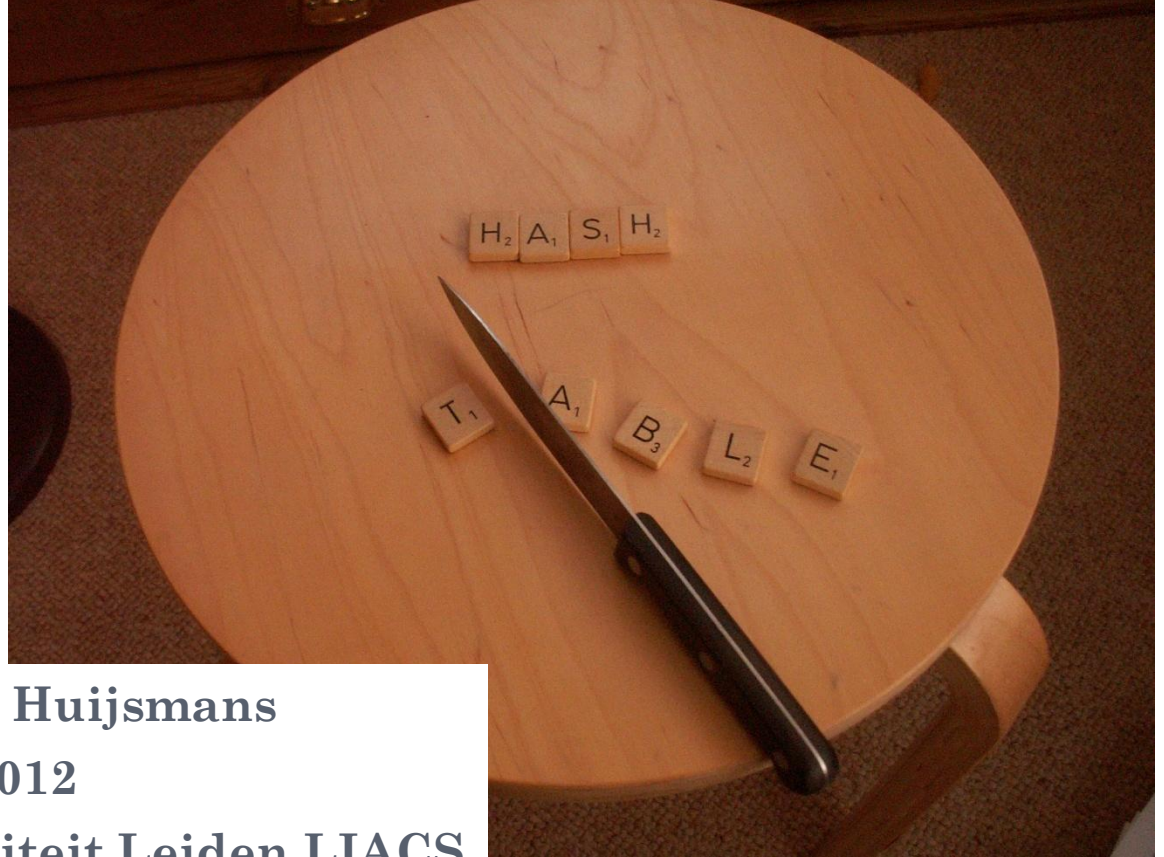

**Dr. D.P. Huijsmans 24 okt 2012 Universiteit Leiden LIACS**

**1**

#### SNEL ZOEKEN IN ONGESORTEERDE DATA

- Vroege computer toepassingen waren vaak gebaseerd op grote gesorteerde bestanden;
- Gesorteerd om in 1 doorloop (periodieke run) acties te ondernemen en wijzigingen op records aan te brengen
- Huidig gebruik is vaker momentaan wijzigingen en/of acties per record at random stuk voor stuk
- Data kan ongesorteerd blijven
- Hoe kunnen we snel een ongesorteerd record via z'n sleutel (key) aan een geheugeningang koppelen voor O(1) snelle benadering?

# KEY:

#### UNIEK LABEL VOOR GROEP GEGEVENS

- Vaak wordt aan een groep gegevens (b.v. personeelsrecord) een uniek id toegevoegd
- Bewerkingen op gegevens binnen een record gaan via dit unieke id ofwel KEY (b.v. studentID)
- Vaak kan ook aan een groep gegevens rond een persoon, product of gebeurtenis een unieke key gevormd worden door een combinatie van veldwaarden (b.v. akte burgerlijke stand unieke key m.b.v. geboorteplaats, geboortedatum, naam)
- **Hoe kunnen we het gegeven dat een key uniek (of bijna uniek is) uitbuiten bij snel en compact opslaan en terugzoeken in computergeheugen?**

**3**

### ZOEK COMPLEXITEIT

- Om de juiste key uit N waarden te zoeken moet je
- O(N): Gemiddeld N/2 keys doorlopen in een ongesorteerd array of een linked list
- O(logN): Gemiddeld log N keys in een gesorteerd array of BST
- O(1)?: Kan het niet in 1 stap?
- Onder welke omstandigheden kun je van een key direct het geheugenadres weten?

### ZOEK COMPLEXIT

- Om de juiste key uit N waarden te zoeken moet je
- O(N): Gemiddeld N/2 keys doorlopen in een linked list
- O(logN): Gemiddeld log N keys in een BST
- o O(1)?: Kan het niet in 1 stap?
- o Het kan in 1 stap:
- Als de opgeslagen waarde (key) een 1-op-1 relatie heeft met het geheugen adres waar die waarde is opgeslagen
- Een hash functie is een formule/functie die een keywaarde afbeeldt op een geheugenadres welke we **5**hash-index noemen

# VOORBEELD DIRECTE LINK TUSSEN WAARDE (KEY) EN ADRES (TABEL INDEX)

- Postcode by 1021 AE
- Stel elke postbode heeft een stel 4-cijferige wijken dan kun je direct opzoeken welke postbode bij een postcode hoort door in een wijktabel met index [1000-9999] d.m.v. het 4 cijferig deel v/d postcode direct de naam van de betrokken postbode op te zoeken:
- postbodetabel
- index waarde
- **0** 1000 ……………
- …………………
- 1020 Dorknoper
- **o** 1021 van den Bergh
- **o** 1022 van den Bergh
- 1023 Verhulst

0 ………<mark>…………</mark>

9999 ………………

Snelheid? Geheugengebruik? Wat kan beter?

# VOORBEELD DIRECTE LINK TUSSEN WAARDE (KEY) EN ADRES (TABEL INDEX)

- Postcode by 1021 AE
- Stel elke postbode heeft een stel 4-cijferige wijken dan kun je direct opzoeken welke postbode bij een postcode hoort door in een wijktabel met index [1000-9999] d.m.v. het 4 cijferig deel v/d postcode direct de naam van de betrokken postbode op te zoeken:
- **o** postbodetabel
- index waarde
- o 1000. .............. ………………… o 1020 Dorknoper
- **o** 1021 van den Bergh
- 1022 van den Bergh
- 1023 Verhulst
- 9999. . . . . . . . . . . . . . . . .

………………

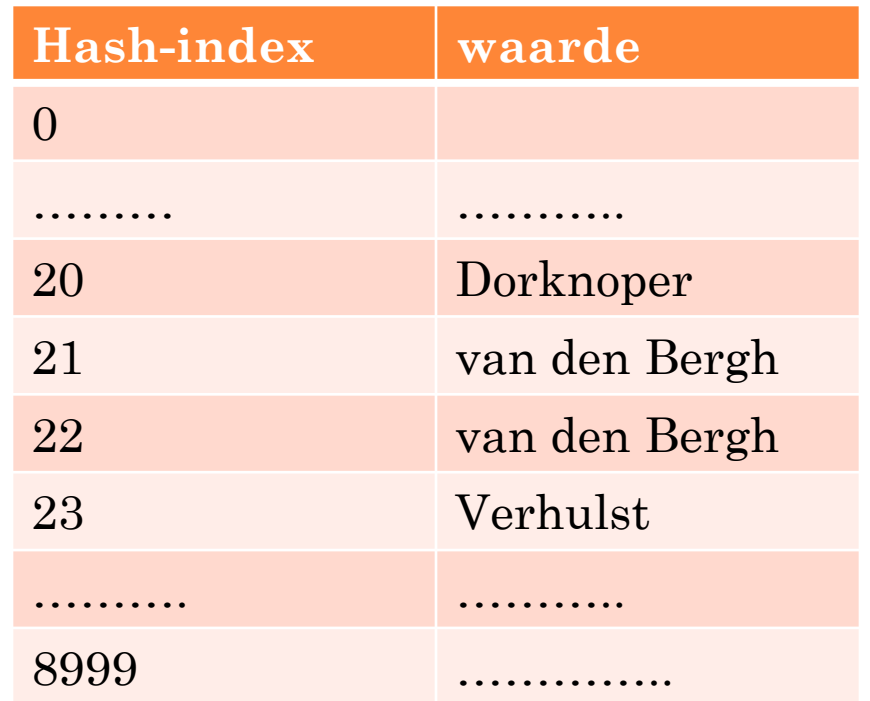

**7**

## POSTCODE HASH-TABEL

- In dit eenvoudige geval is de hash-tabel voor de postcodes de oude postcode tabel min de eerste 1000 plaatsen (geheugenbesparing)
- Berekening van de hash-index:
- H(postcode)=postcode -1000 (key-1000)
- Als niet alle postcodes in [1000..9999] bestaan zou een ingewikkelder hash-functie de bestaande postcodes op een kleiner bereik kunnen afbeelden (als b.v. alleen even postcodes zouden bestaan: H(postcode)=(postcode-1000)/2 geeft hash-index voor postcode hash-tabel met half zoveel plaatsen **<sup>8</sup>**

#### EEN VOLLEDIGE POSTCODE TABEL

- Nemen we ook de 2 letters van de postcode mee dan zijn er niet 9000 tabel entries nodig maar
- $\sim 9000x26x26 \sim 6.084.000$  miljoen entries
- De vorming van een index (sleutel) vanuit een postcode ccccll kan dan plaatsvinden door bij elk 4 cijferig deel een reeks van 26x26=676 entries te declareren waarbinnen de 2-letterige combinatie wordt afgebeeld
- Een alfabetische reeks letters [a..z] kan via de plaats in de ASCII Latin1 codering Ord(letter) als volgt in een getal met bereik [1..26] worden omgezet **<sup>9</sup>**

### ASCII LATIN1 CODERING HOOFDLETTERS

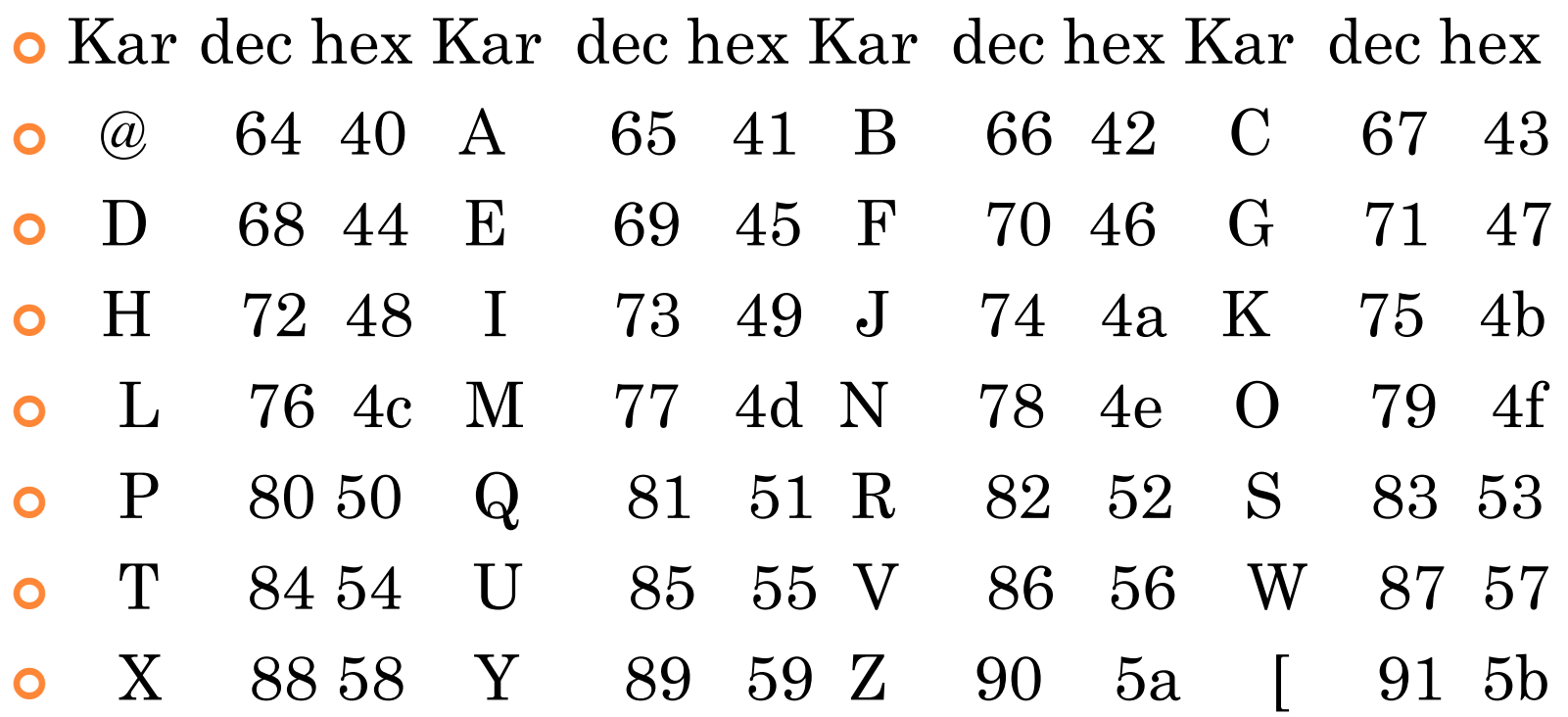

 De decimale waarde van een hoofdletter wordt met ord(kar)-64 afgebeeld op  $[1..26]$   $10$  SLEUTELFORMULE VOOR INDEX VOLLEDIGE POSTCODETABEL

- De volledige sleutelformule voor de index gegeven de postcode CCCCLL wordt nu:
- Part1=CCCC-1000 (postcodes beginnen bij 1000AA)
- $\bullet$  Part2=ord(L1)-65
- $\bullet$  Part3=ord(L2)-64
- o Index=part1\*676+part2\*26+part3
- Hiermee gaat postcode 1000AA -> index 1
- $\bullet$  En postcode 99992Z  $\bullet$  index 6048000
- (als index ε [1,max])

TABEL TE GROOT?

- In de praktijk komen situaties voor waarbij voor een unieke identificatie in een bestand veel meer mogelijkheden zijn geschapen dan er gerealiseerd zijn waardoor een tabel voor alle mogelijke indexen te groot kan zijn (of te kostbaar)
- Burger Service Nummer: een 9 cijferig uniek persoonsnummer
- Bereik [000000000..999999999] 1 miljard indexen
- $\bullet$  Er zijn maar  $\sim$  16 miljoen Nederlanders
- $\bullet$  Naar verwachting is maar 1 op de ~64 nummers gebruikt

### VERKLEINEN TABELGROOTTE MET MOD

- M.b.v. de modulo functie zouden we de BSNtabel index kunnen verkleinen tot
- bsnindex = bsn mod 16 miljoen
- De bsnindex zou dan een bereik van ~[0..16 miljoen] hebben
- Als de uitgedeelde bsn nummers at random uit de totale reeks waardes zijn gekozen verwachten we gemiddeld precies 1 voorkomen per gereduceerde bsnindex en zou het precies 1 opzoekactie per bsn kosten
- Dit is het best denkbare geval

# SLECHTST DENKBARE GEVAL BOTSINGEN

- Als de bsn nummers beginnend bij 000000000 opeenvolgend zouden zijn uitgedeeld zou een index mod 16 miljoen ook voldoen
- Toch zijn er omstandigheden denkbaar waarom er vaker bsn nummers die mod 16 miljoen van elkaar verschillen zijn uitgedeeld; in het slechtst denkbare geval zouden er 64 bsn nummers op dezelfde bsnindex afgebeeld worden.
- Dit creëert botsingen (collisions) in de BSNtabel
- Botsingen kun je op een aantal manieren oplossen, beter is het om ze te voorkomen

### VOORKOMEN VAN BOTSINGEN

- Na analyse van de bezetting van een identificatie reeks een betere index formule opstellen die wel zo goed mogelijk 1 op 1 afbeeldt:
- Als b.v. de bsn nummers vanaf 0 oplopend zijn uitgedeeld is een beste bsnindex:
- $\bullet$  Bsnindex = bsnnummer
- Tabel beperken tot [000000000.16000000]

### PERFECTE HASH TABEL

- Doel van een hash index is:
- Een (pseudo) random verdeling van de sleutels over de hash tabel indexen te realiseren
- als de grootte van de hashtabel gelijk is aan het aantal te hashen keys is de verwachte bezetting 1
- Perfecte hash index: elke hashsleutel komt 1 maal voor (loadfactor  $\alpha$  = 1.0)
- (geen opzoektijd verspild)

### PERFECTE MINIMALE HASH TABEL

- Perfecte hash index: elke hashsleutel komt 1 maal voor **en**
- Minimale perfecte hash index: het aantal hashtabel entries is gelijk aan het aantal voorkomende sleutels
- (noch ruimte, noch opzoektijd verspild)
- Voor het hashen van strings zijn speciale minimale perfecte hash functies voorgesteld:
- Cichelli's methode (zie Drozdek)
- En varianten daarop **<sup>17</sup>**

### AANTAL MOGELIJKE HASH FUNCTIES

- Een hash functie h: Key -> hash-index
- Invoer n elementen
- Uitvoertabel m elementen
- $\bullet$  Voor n  $\leq$  m geldt:
- $\bullet$  m<sup>n</sup> functies mogelijk
- Aantal perfecte hash functies:
- $\bullet$  m!/(m-n)!
- Naarmate m>>n is het mogelijk aantal perfecte hash functies een zeer klein percentage van alle mogelijke functies en kan het lastig zijn er een formule vorm voor te vinden **<sup>18</sup>**

### OPLOSSEN VAN BOTSINGEN

- Als de verwachte bezetting >1 is treden er zeker botsingen op, die we kunnen oplossen door een verbonden lijst van keys per hashindex toe te staan
- Als de verwachte bezetting <1 is kan uitgeweken worden naar een naastgelegen hashindex of er kan een tweede hashsleutel bepaald worden
- Zo zou een hashtabel van 9000 voor de volledige postcode met hashsleutel CCCC-1000 een verwachte bezetting van volledige postcodes hebben van max 676 stuks (in de praktijk maar ~72 stuks omdat lang niet alle mogelijke lettercombinatie toegelaten en/of gebruikt zijn)
- We zouden dan moeten rekenen op een linked list van ong 72 lang bij volledige vulling

#### EIS AAN/T.G.V. UITWIJKMANOEUVRES

- Als de kans op bezetting van een hash key <1 is, kan i.p.v. een verbonden lijst per hash index uitgeweken worden naar een alternatieve index
- Eis hierbij is dat zowel bij plaatsing van een hash key als bij terugzoeken dezelfde volgorde van alternatieve indexen geprobeerd wordt
- Als een hash methode hieraan voldoet spreken we van Open Adressering
- Een andere eis bij uitwijkmanoeuvres is dat een eenmaal toegevoegde key niet verwijderd wordt

### LINEAIR HASHEN

- Lineair hashen is zo'n open adressering:
- Wanneer een plek in de hash tabel bezet is wordt de voorganger/opvolger geprobeerd (cyclisch):
- Gegeven: Tabel T[maxind]; h(K)=K mod maxind
- Plaatsen en terug/verder zoeken gaat startend met h(K)

#### VOORBEELD LINEAIR HASHEN

K  $\epsilon$  [0..160] h(K)=K mod 16 Input: 4,7,11,16,22,27,41,72,92,28,….. h(K):  $4,7,11, 0, 6,11, 9, 8, 12,12, \ldots$ Plaatsing gaat 1e keer goed tot K=27 met h(K)=11 die uitwijkt naar 10

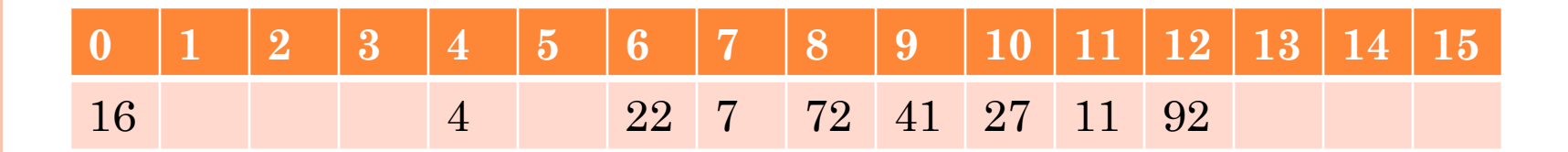

Bij 28 treedt een conflict op met 92 die ook op 12 wordt afgebeeld; Omdat de 6 buren eronder ook al bezet zijn komt 28 op de eerste vrije plaats -> 5

Nadeel lineair hashen: er treedt primair clusteren op; aaneengesloten reeksen hash indexen worden bezet; de kans op bezetting van een nog lege index door een volgende key gaat sterk variëren

## VERMIJDEN PRIMAIR CLUSTEREN: DUBBELE HASH FUNCTIE

 Om te zorgen dat een alternatieve hash index voor keys die een zelfde hash index krijgen (synoniemen) als alternatief niet weer eenzelfde alternatief krijgen aangeboden, kunnen we het beste een tweede onafhankelijke hash functie invoeren die een plaats t.o.v. het al bezette adres bepaalt (de stap of probe functie p)

## MOGELIJKE HASH FUNCTIES

- Digit selectie:
- **o** Stel Key=  $d_0d_1d_2d_3d_4d_5d_6d_7d_8d_9$
- Stel d ε [0..9] dan
- **o** h(Key) =  $d_i d_i d_k$  met i,j,k  $\varepsilon$  [0..9] is een tabel van max 1000 groot

 Wat is nu de beste keus voor i,j,k als een random verdeling van h(Key) het doel is?

## MOGELIJKE HASH FUNCTIES

- Digit selectie:
- **o** Stel Key=  $d_0d_1d_2d_3d_4d_5d_6d_7d_8d_9$
- Stel d ε [0..9] dan
- **o** h(Key) =  $d_i d_i d_k$  met i,j,k  $\varepsilon$  [0..9] is een tabel van max 1000 groot
- Beste keus is afhankelijk van de verzameling sleutels waarop de hash moet worden toegepast
- Digit analyse brengt uitkomst:
- Kies 3 digits die het meest uniform verdeeld zijn

## VOORBEELD DIGIT SELECTIE 2E JAARS

- De volgende 32 7-cijferige nummers zijn van onze 2e jaars informatica studenten
- **0** 1034367 1045091 1017713 1080644 1052616 1047493 1075152 1023144 1045105 934615 1021869 1015265 1045113 1047515 1085298 1045121 1075160 1045148 704598 1068423 1045156 1075659 1023160 1045164 1080652 1036718 1023187 1019872 1073192 1014528 1021931 1055305

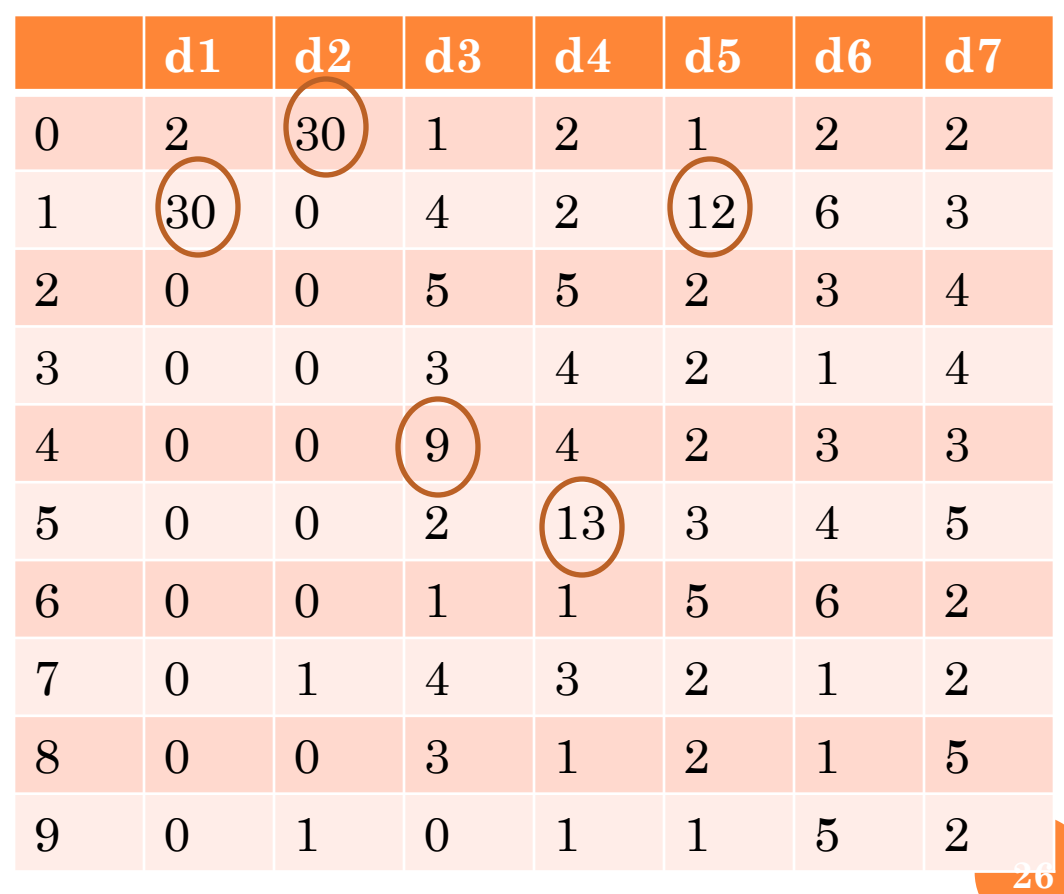

Tabel geeft frequentie per digit positie

## VERVOLG VOORBEELD  $2E$  JAARS  $D_6D_7$

- Stel we willen het bereik van de tabel tot 100 beperken [0..99]
- **o** Statistisch gezien zijn  $d_6$  en  $d_7$  het meest normaal verdeeld zodat h $(d_1d_2d_3d_4d_5d_6d_7)$ =  $d_6d_7$  genomen zou kunnen worden.
- Dit is in wezen niets anders dan h(Key)=key mod 100 opgeleverd zou hebben!
- De volgende 14 student-ID's leveren hierbij 7 dubbelen op in de tabel van 100:
- 1045105 1055305 1017713 1045113 934615 1047515
- 1023144 1080644 1075152 1080652 1023160 1075160 **27**
- 704598 1085298

## FOLDING ALS HASH FUNCTIE

• h(Key) = h(d<sub>1</sub>d<sub>2</sub>d<sub>3</sub>d<sub>4</sub>d<sub>5</sub>d<sub>6</sub>d<sub>7</sub>) = d<sub>1</sub>+d<sub>2</sub>+d<sub>3</sub>+d<sub>4</sub>+d<sub>5</sub>+d<sub>6</sub>+d<sub>7</sub> Range [13..33] Dit levert 8 2-4x dubbelen op (25x)

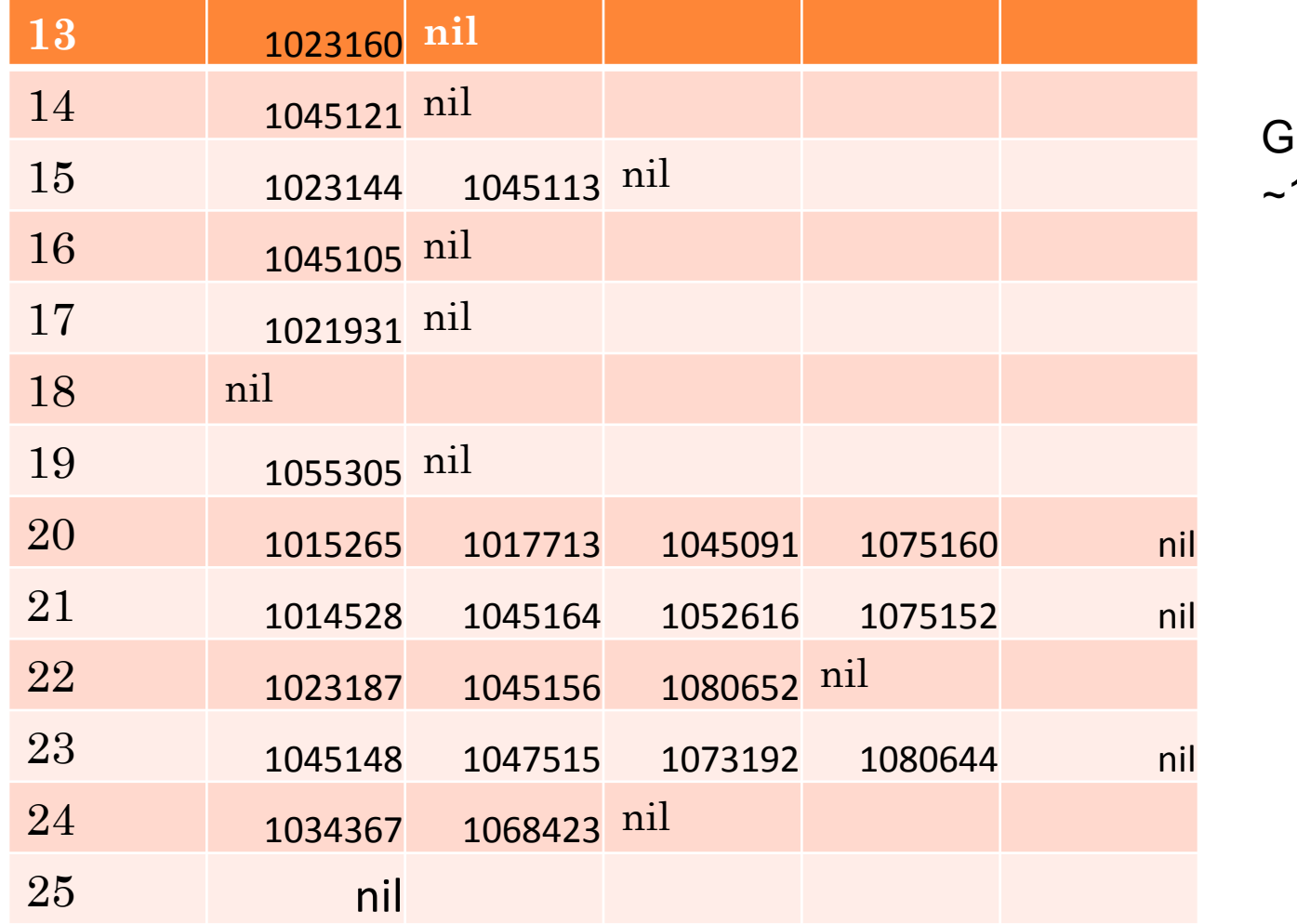

em.bezetting ~1.52

# GESORTEERDE LINKED LIST PER HASH INDEX

- De methode om een verbonden lijstje te maken per mogelijke hash-index heet chaining
- Door nieuwe entries op een hash tabel gesorteerd in te voegen in een bestaand linked lijstje
- Besparing op zoeken tot key gevonden (Key in hash-index lijstje > gezochte) of
- Binary search in gesorteerde lijstjes

# FOLDING ALS HASH FUNCTIE - 2

o Per 2 cijfers:

- h(Key)= h(d<sub>1</sub>d<sub>2</sub>d<sub>3</sub>d<sub>4</sub>d<sub>5</sub>d<sub>6</sub>d<sub>7</sub>)=0d<sub>1</sub>+d<sub>2</sub>d<sub>3</sub>+d<sub>4</sub>d<sub>5</sub>+d<sub>6</sub>d<sub>7</sub>
- Range [48..213] met 3 dubbelen
- 1034367 1068423 (114)
- 1015265 1075160 (119)
- 1019872 1047493 (172)
- Alle 3 dubbele kunnen op 1 eronder uniek afgebeeld worden (folding plus linear probing )

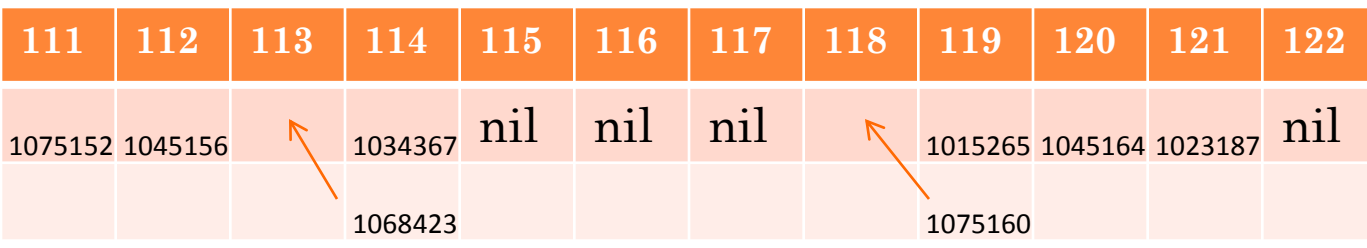

**30**

```
Gem.bezetting \sim 20 %
```
### ROL VAN PRIEMGETALLEN BIJ HASHEN

 Een aantrekkelijke (makkelijk berekenbare) hash functie bevat vaak "modulo tabelgrootte"

 Om clustering in hash indexen te voorkomen kan het best als tabelgrootte een priemgetal genomen worden

### MOD MET PRIEMGETAL 37

- o Het eerste priemgetal boven 32 is 37
- Effect van h(Key)= Key mod 37:
- Meervoudig voorkomen (21x):
- 1021869 1045105 1052616 (3)
- **o** 704598 1073192 (7)
- **0** 1045113 1068423 (11)
- 1075160 1085298 (14)
- **o** 1015265 1080644 (22)
- **o** 1014528 1045164 (25)
- 1023187 1045091 (26)
- 1017713 1021931 1055305 (28)
- 934615 1034367 1075659 (32) **<sup>32</sup>**

## MOD MET PRIEMGETAL 97,79

- Mod 97 geeft 4 dubbelen
- 1023160 1075152 (4)
- 1047515 1075160 (12)
- 1017713 1045164 (86)
- 704598 1047493 (87)
- Mod 79 geeft 1 dubbele:
- 1034367 1052616 (20)
- **o** Gemiddelde bezetting  $\sim 40\%$
- Mod 79 geeft verreweg het beste resultaat;
- o de enige dubbele kan op 1 index lager uniek worden afgebeeld

### MIDDEN VAN KWADRAAT INDEX

- Een veel gebruikte en simpel te bepalen vaak random verdeelde index is te verkrijgen via:
- Kwadrateren van de keywaarde
- Selecteren van het middenstuk van het berekende kwadraat als hash-index
- $\bullet$  Een handige opzet is een  $2^n$  grootte tabel met nmidden bits van de binaire representatie van het kwadraat als hash-index
- M.b.v. mask en shift operaties kan deze binaire index makkelijk en snel berekend worden

# **HASHING**

# DONALD KNUTH'S ANALYSE RESULTATEN

- In Knuth's "the Art of Programming" vol.3
- Vergelijkt 3 opzetten:
- linear probing: 1 hash key, bij botsing volgende lege plek zoeken
- open addressing: 2e hash key bij botsingen na 1e hash key
- Chained hashing: 1 hash key; lijst van keys met zelfde hash key
- Statistische analyse op basis van load factor α fractie elementen op aantal hash keys **<sup>35</sup>**

## LINEAR PROBING

 Gebruik van 1 hash key met uitwijk naar lege buur

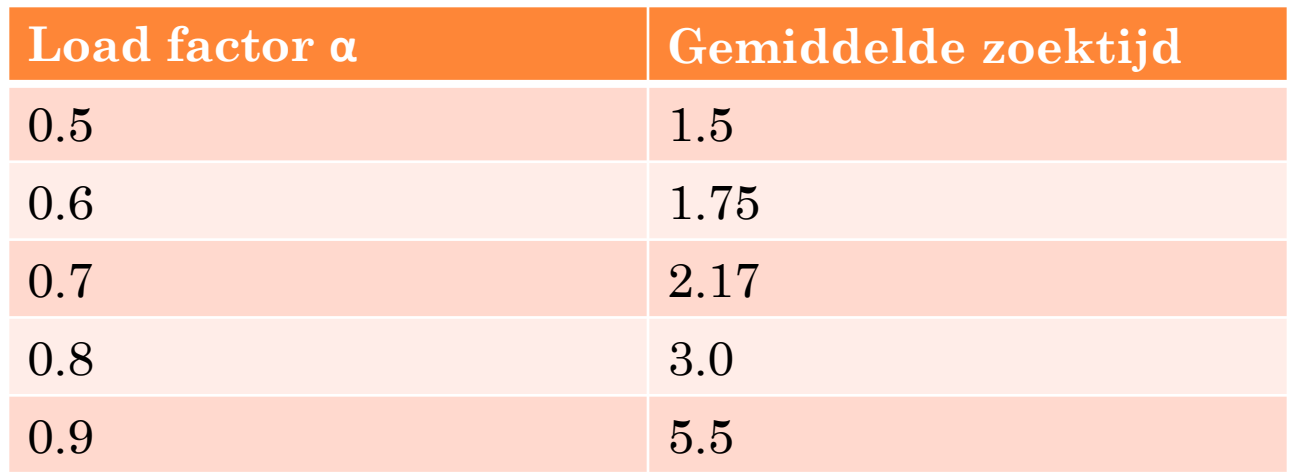

 $\frac{1}{2}(1 + 1/(1 - \alpha))$ 

### DOUBLE HASHING

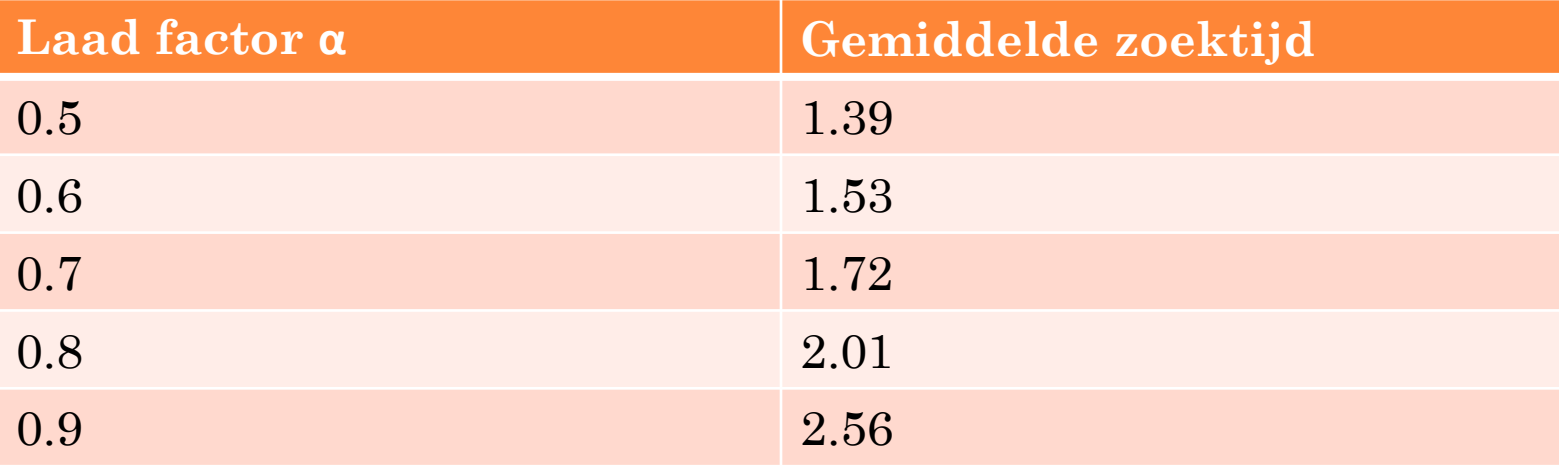

**(-ln(1 – α))/α**

# CHAINED HASHING

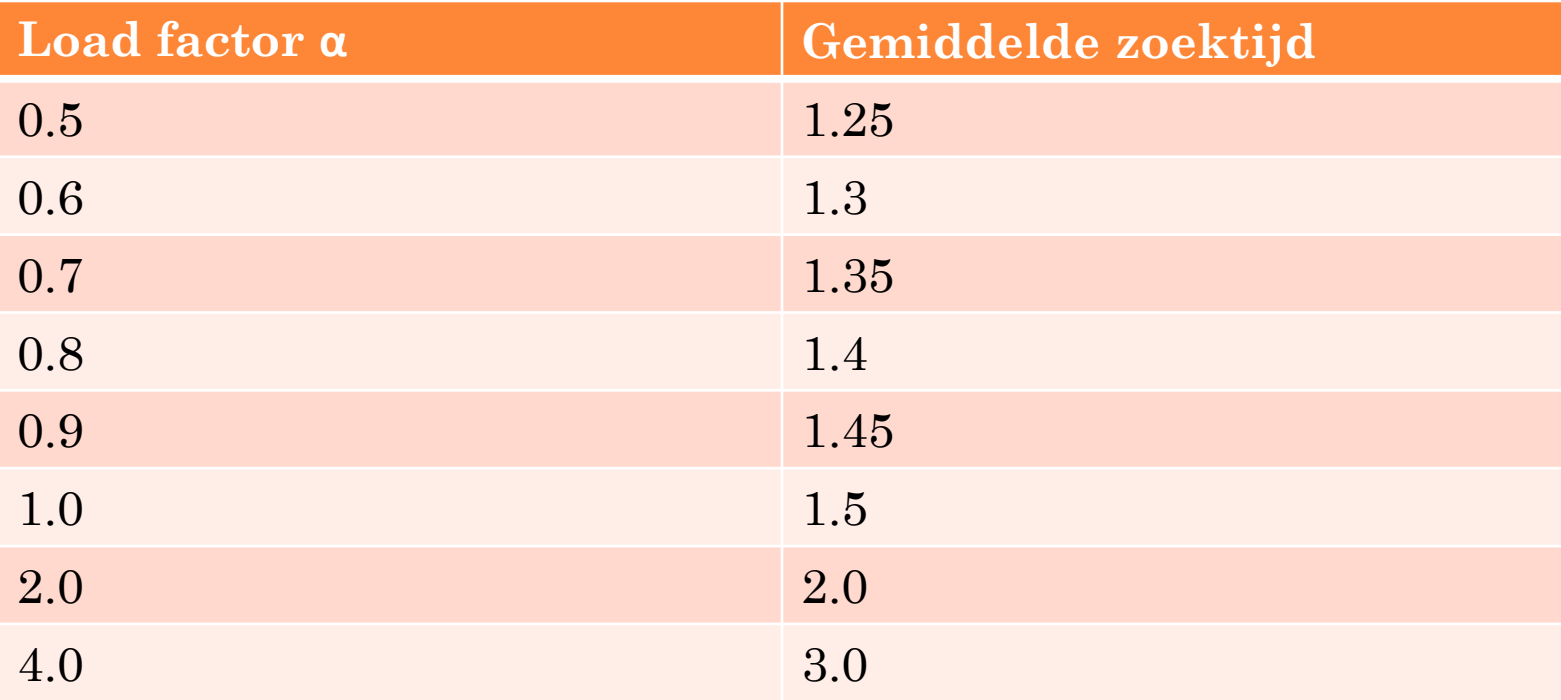

 $1 + \alpha/2$ 

# VERGELIJKING GEMIDDELDE ZOEKTIJD BIJ DE 3 HASH METHODEN

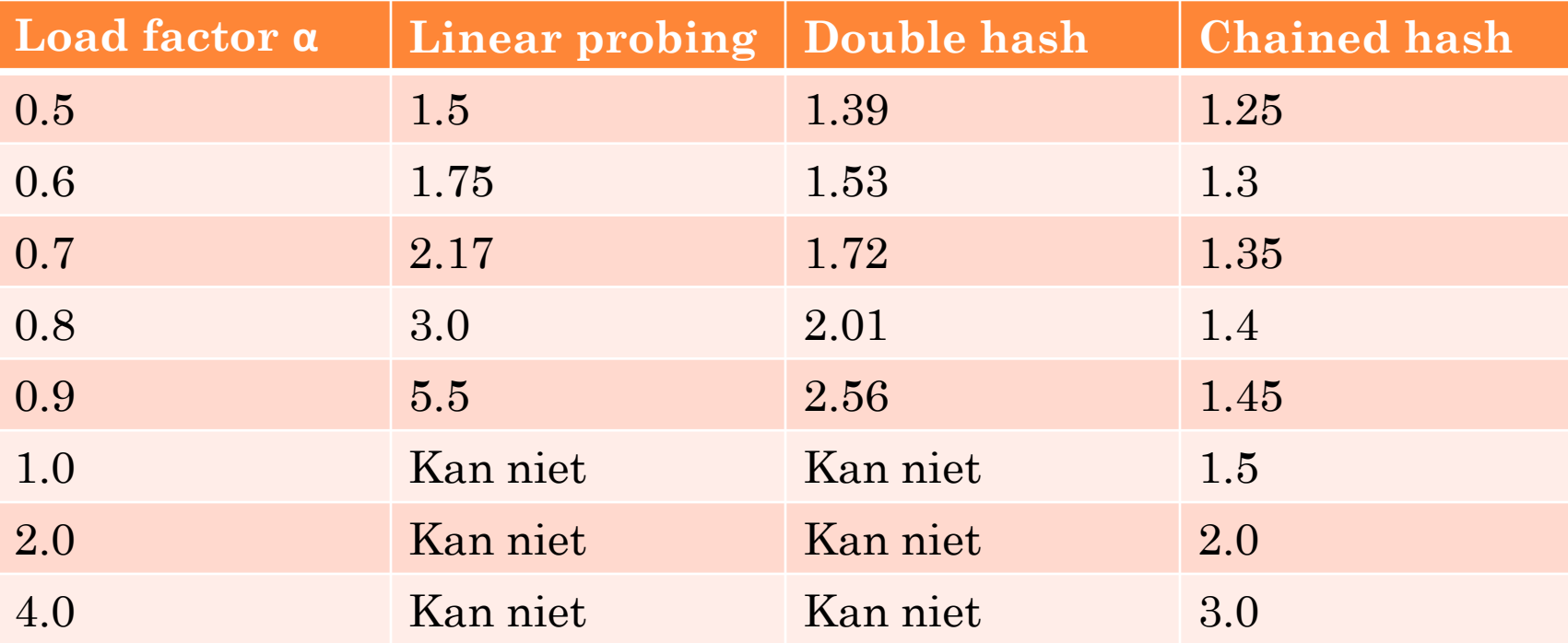

Effectiviteit van chained hashing is onverwacht goed

# SAMENVATTING HASHEN VERSUS SORTEREN

- Sorteren laat snel zoeken O(logN) toe op geordende elementen
- Hashen maakt direct adresseren O(1) mogelijk op een verzameling ongeordende elementen
- Perfect hash genereert unieke indexen
- Perfect minimal hash heeft minimaal nodige tabel voor deze unieke indexen nodig
- Chained hashing snelst, maar linked lists per hash index nodig